## **IDIS OnLine Access Request**

**U.S. Department of Housing and Urban Development** Office of Community Planning and Development

## **GRANTEE & REQUESTOR INFORMATION**

Privacy Act Statement: Public Law 97-255, Financial Integrity Act, 31 U.S.C. 3512, authorizes the Department of Housing and Urban Development (HUD) to collect all the information which will be used by HUD to protect disbursement data from fraudulent actions. The purpose of the data is to safeguard the Integrated Disbursement and Information System (IDIS) from unauthorized access. The data are used to ensure that individuals who no longer require access to IDIS have their access capability promptly deleted. This information will not be otherwise disclosed or released outside of HUD, except as permitted or required by law. Failure to provide the information requested on the form may delay the processing of your approval for access to IDIS.

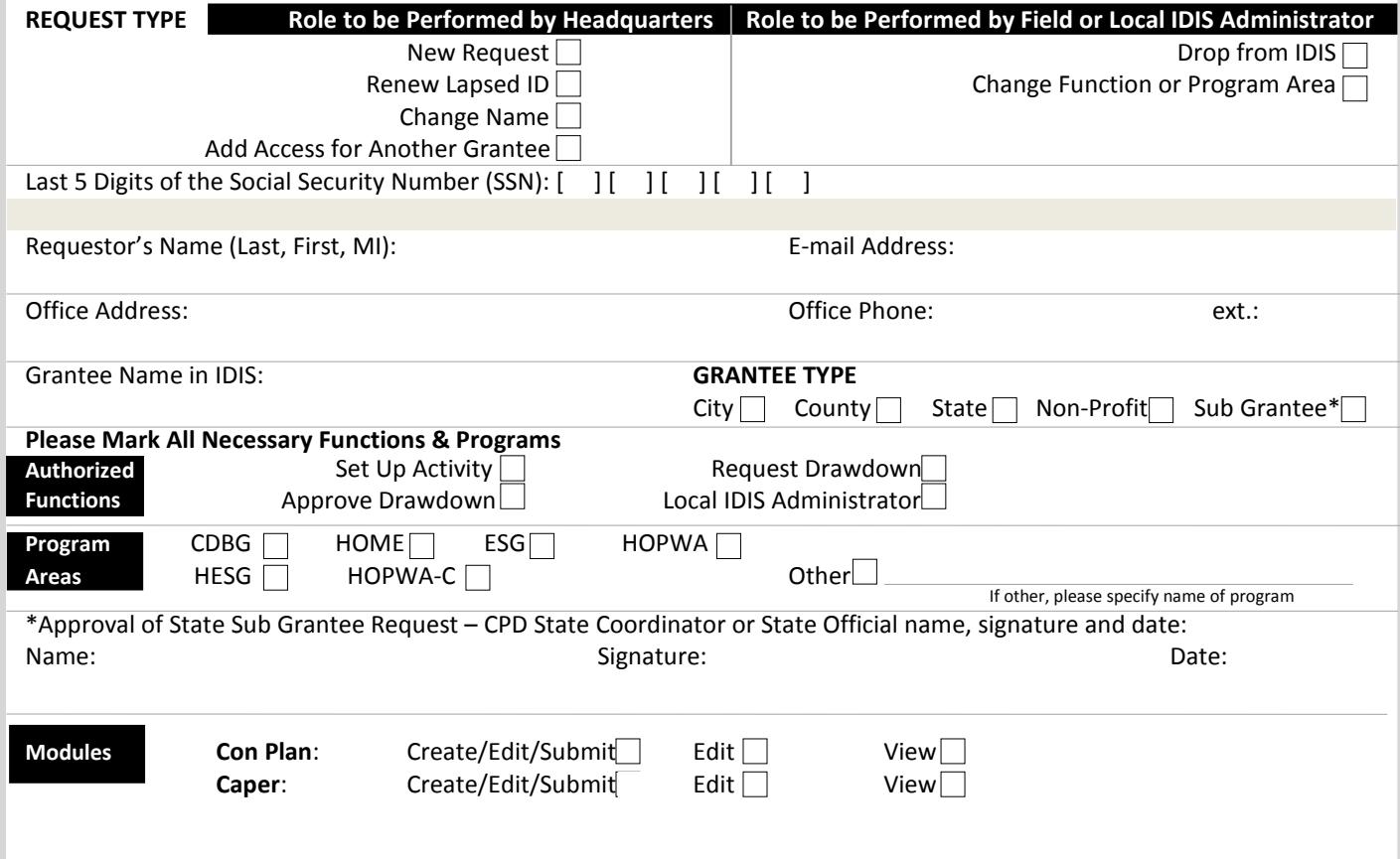

## **GRANTEE APPROVING OFFICIAL**

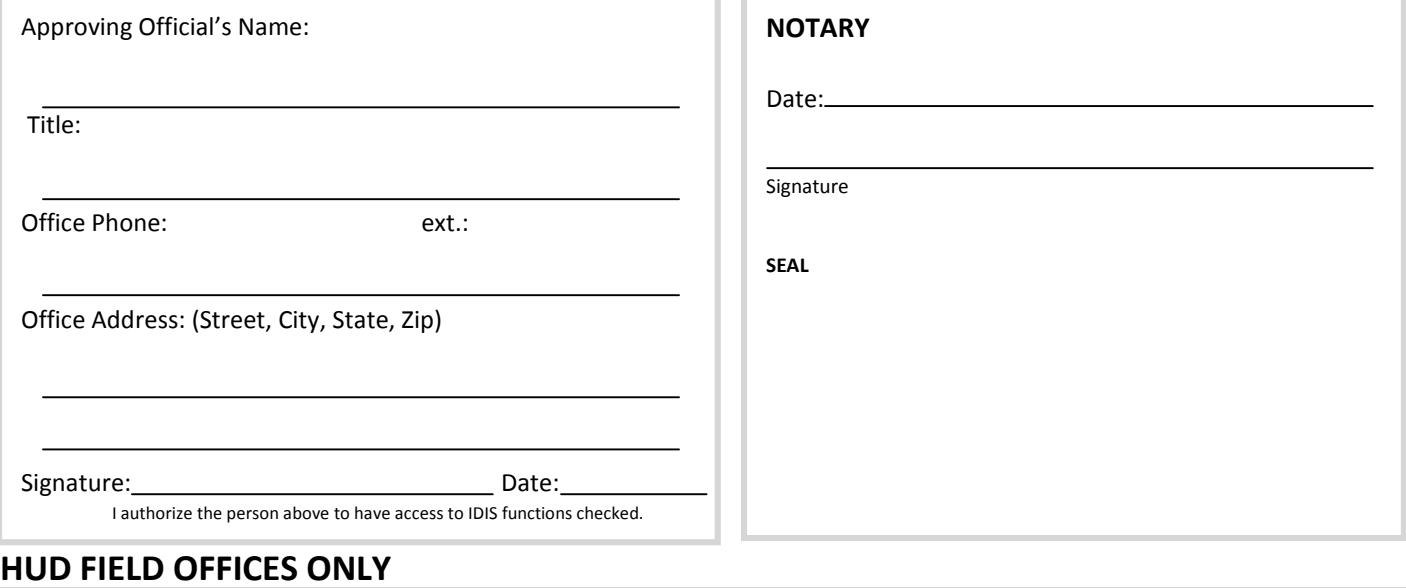

## Field Office Approval (CPD Director or Designee) Name: Signature: Date:

For more detailed information on how to obtain an IDIS OnLine account, technical assistance and password reset, go to <http://www.hud.gov/offices/cpd/systems/idis/idis.cfm> **HUD Form 27055 (11/13)**

**Warning: HUD will prosecute false claims and statements. Conviction may result in criminal and/or civil penalties (18 U.S.C 1001, 1010, 1012; 31 U.S.C. 3729, 3802)**